## ИМИТАЦИОННОЕ МОДЕЛИРОВАНИЕ МОРСКИХ ГРУЗОВЫХ ТЕРМИНАЛОВ НА ПРИМЕРЕ НОВОРОССИЙСКОГО КОНТЕЙНЕРНОГО **ТЕРМИНАЛА**

## В. В. Глейм (Санкт-Петербург)

В настоящее время основным фактором, влияющим на принятие решения о целесообразности созлания нового или изменении существующего морского грузового терминала, являются результаты технологического проектирования. Процесс технологического проектирования включает применение аналитических методов, позволяющих определить основные технические данные, характеризующие грузовой терминал, учёт которых позволяет обеспечить достижимость требуемых (заданных) характеристик терминала. К техническим данным относятся: вместимость складов; пропускная способность складов; пропускная способность грузовых фронтов и др. характерные для того или иного вида терминала параметры (например, средняя ярусность складирования в случае контейнерных терминалов). Требуемыми же характеристиками являются: объём и структура годового грузопотока.

Главным недостатком применяемых аналитических методов является то, что они позволяют в качестве исходных параметров учитывать лишь основные вероятностные распределения, а результирующими данными являются только средние величины показателей, без учёта возможности оценки отклонений величин показателей с заданной точностью. Однако грузовой терминал является сложной системой, характеристики которой адекватно не могут быть описаны только вероятностными распределениями. Например, прибытие судов не является случайной величиной в широких временных рамках порядка недели, а определяется достаточно чётким расписанием. Кроме того, случайные факторы – такие как: отказ оборудования, локальное нарушение расписания прибытия судов (опоздание в рамках временного окна), ухудшение погодных условий и др. - не могут быть учтены при аналитическом расчёте.

В свою очередь, различные объёмы судовых партий и неравнозначность интервалов между прибытиями судов приводят к значительным неравномерностям количества груза на складе, что важно знать для определения зависимости данного количества от времени хранения на складе. В случае контейнерных терминалов значительные колебания количества складируемых контейнеров могут привести к повышению высоты складирования контейнеров на складе - значит, и выборка контейнеров из штабеля сопровождается ростом времени выполнения операций, что сказывается на показателях качества обслуживания клиентов и на требованиях к внутрипортовому транспорту. Однако расчётные методы определения требуемого количества транспортных средств с учетом упомянутых факторов, а также необходимости распределения общих ресурсов между транспортными операциями отсутствуют.

Из всего этого следует, что данные, полученные в результате применения аналитических методов, не во всех случаях будут адекватно описывать проектируемый терминал. Для более точного расчёта целесообразным является применение метода имитационного моделирования, лишённого упомянутых выше недостатков.

Демонстрацию возможностей применения метода имитационного моделирования для решения обозначенных задач можно осуществить на примере модели Новороссийского контейнерного терминала (рис. 1). Данная модель была разработана компанией ООО «Экс Джей Текнолоджис» (XJ Technologies) для компании ООО «Морстройтехнология». Разработка велась в среде имитационного моделирования AnyLogic<sup>TM</sup>.

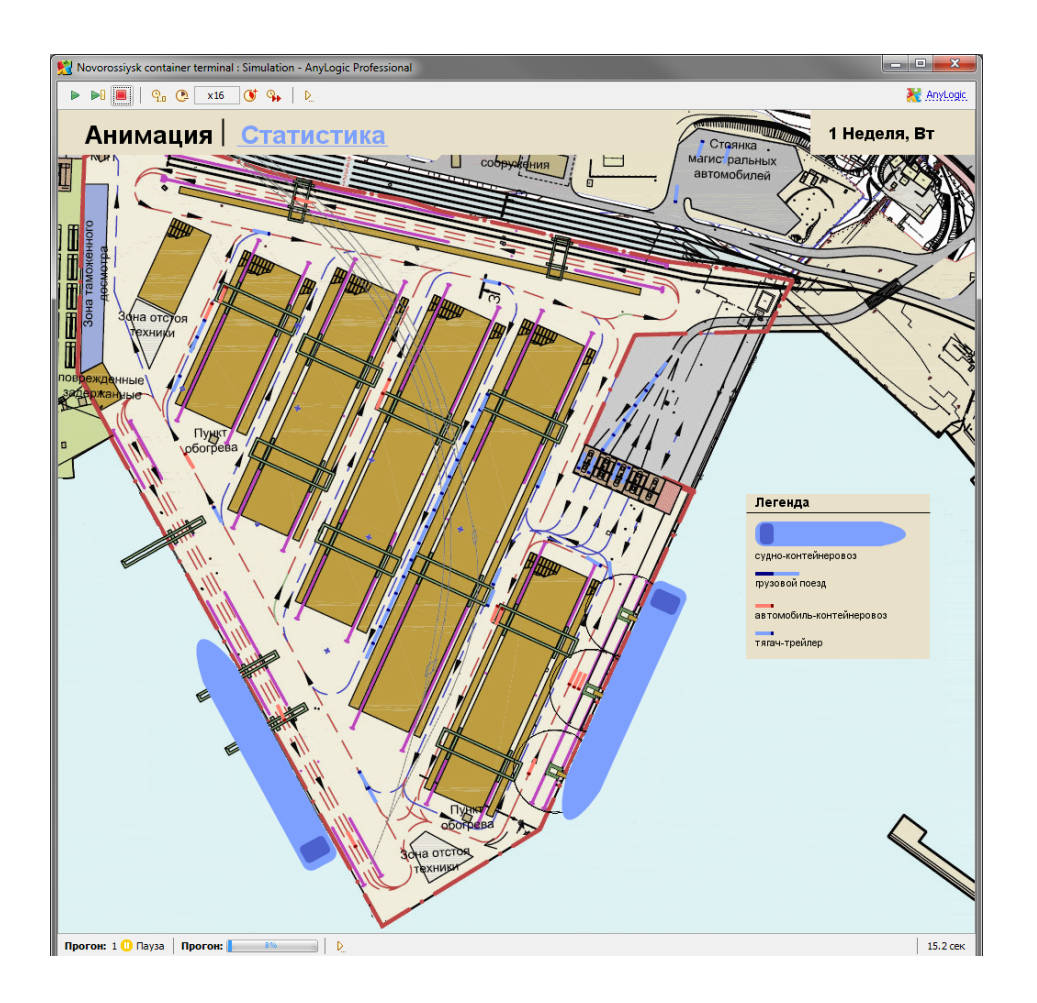

Рисунок 1 - Анимация имитационной модели

Имитационная модель Новороссийского контейнерного терминала обладает рядом особенностей, которые позволяют с достаточной точностью проводить расчёт требуемых показателей.

Имитационная модель позволяет задавать различные варианты расписания движения внешних транспортных средств по различным грузовым фронтам (МГФ - морской грузовой фронт, ЖГФ - железнодорожный грузовой фронт, АГФ - автомобильный грузовой фронт), задавать структуру контейнерного грузопотока для различных судоходных линий с разделением на импорт и экспорт с учётом типа контейнеров, вводить различные параметры пропускных способностей (допустимых интенсивностей обработки) по различным структурным элементам терминала (МГФ, ЖГФ, АГФ, КПП контрольно-пропускной пункт), задавать различные параметры для системы внутрипортовой транспортировки (количество транспортных средств на различных участках терминала, возможность объединения их в единый ресурс, допустимые длины очередей), учитывать различные варианты построения склада (количество складирующего оборудования, интенсивности работы, площади и высоты складирования).

Задание перечисленных исходных данных (рис. 2) осуществляется как с помощью базы данных в формате MS Excel (Access), так и через интерфейс самого приложения модели. Данный подход позволяет учитывать не только простые численные параметры (например, интенсивность работы портальных причальных контейнерных перегружателей или скорость передвижения транспорта на территории терминала), но и сложные структуры данных (например, расписание прибытия судов-контейнеровозов или распределение объёма грузопотока в зависимости от типа контейнеров).

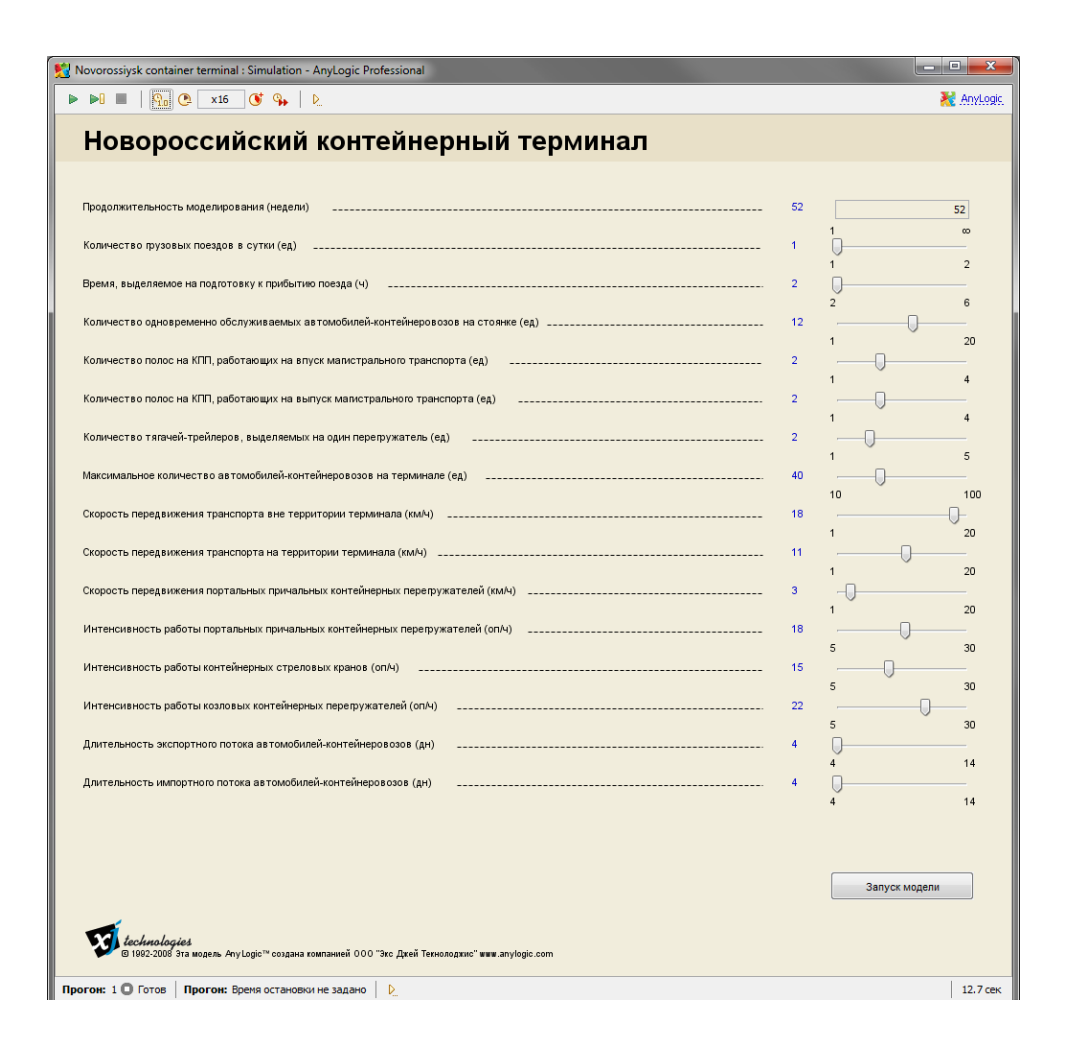

**Рисунок 2 – Задание основных параметров модели**

Имитационная модель осуществляет регистрацию динамических параметров, характеризующих различные аспекты функционирования терминала: объём экспортного и импортного грузопотока; ярусность складирования контейнеров; время пребывания транспорта на терминале; степень использования технологического оборудования; время ожидания обслуживания магистрального транспорта; длины очередей магистрального и внутрипортового транспорта.

Представление результатов моделирования осуществляется в графическом, табличном и текстовом виде (рис. 3). Динамика объёма грузопотока, равно как и ярусность складирования контейнеров отображается на временной диаграмме с разбивкой на экспорт и импорт. Распределение времени нахождения транспорта на терминале и длин очередей транспорта представлены в виде гистограмм. Все данные могут быть сохранены в структурированном виде во внешний файл, буть то простой текстовый файл или электронная таблица.

Используя имитационную модель, можно промоделировать годовую работу терминала за несколько минут и получить оценку отмеченных выше показателей. Т. о. модель даёт возможность в течение короткого времени осуществить проверку нескольких вариантов функционирования терминала, выполняя так называемые сценарии чтоесли. При этом модель предоставляет не только конечный результат расчётов, но также позволяет наблюдать за функционированием терминала и динамикой изменения показателей его эффективности с течением времени.

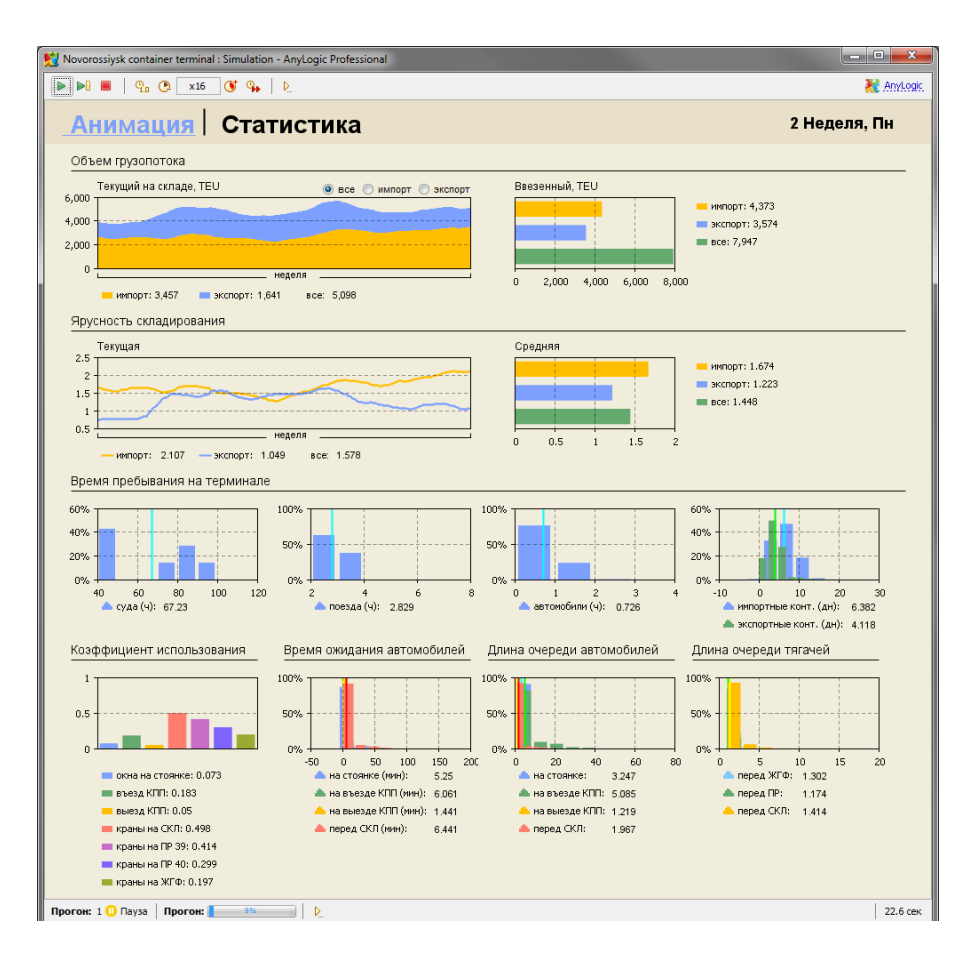

Рисунок 3 - Отображение результатов моделирования

Моделированием контейнерных терминалов применение метода имитационного моделирования в этой области не ограничивается. Рассмотренная модель является лишь примером того, какие результаты могут быть достигнуты с помощью данной технологии. Модель контейнерного терминала можно рассматривать как технологическую базу, которая может быть переиспользована и расширена для моделирования грузовых терминалов по обработке наливных, навалочных, насыпных, генеральных и др. видов грузов. Кроме специфических для того или иного типа терминала бизнес-процессов (например, переброска наливных грузов посредством трубопровода), структура и детализация модели может быть изменена для учёта большего количества элементов терминала (например, различные складские зоны - открытого или закрытого типа) и степени их детализации (например, перетарка грузов или учёт времени таможенного досмотра в зависимости от типа груза).

В итоге, имея имитационную модель, которая с необходимой и достаточной степенью адекватности описывает функционирование морского грузового терминала, можно осуществить предпроектную проработку вариантов развития (строительства, модернизации) терминала, составить качественную проектную документацию и сделать ряд экспертных заключений по проекту. На основе оценок, полученных с помощью имитационной модели, можно принять более обоснованные решения о строительстве объектов на терминале, что в итоге позволит повысить пропускную способность терминала, достичь значительного прироста грузооборота и увеличить качество сервиса конечных клиентов.

Ознакомиться с апплетом модели «Новороссийский контейнерный терминал» Джей Текнолоджис»: http://www.xjtek.ru/anylogic/demoсайте «Экс можно на models/logistics/